Top-down Program Design, Relational and Logical Operators

Selim Aksoy Bilkent University Department of Computer Engineering saksoy@cs.bilkent.edu.tr

## Creating MATLAB Scripts

- Choose File>New>M-file from the menu
- **.** Use the editor to write your program
- **Document your program using** comments that include
	- **.** Short note about what your program does

Fall 2004 CS 111 2

- **n** Short note about how it works
- **Author information**
- Date information
- **No Version information**

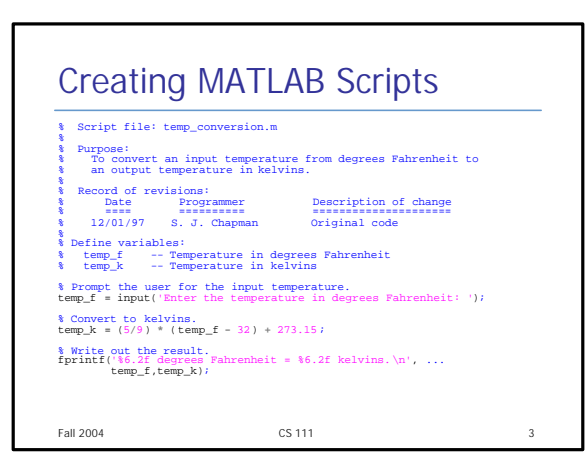

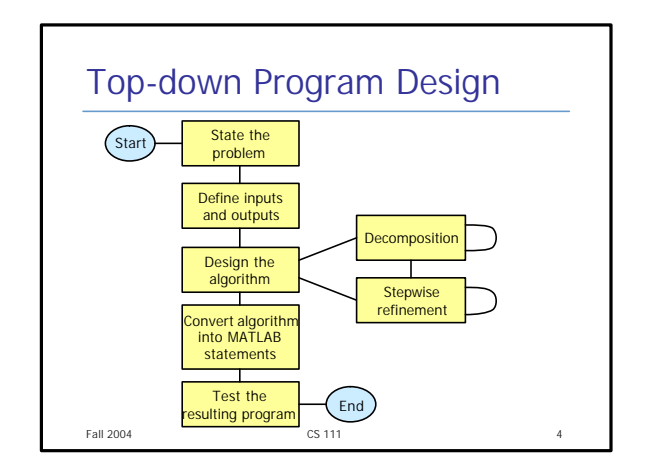

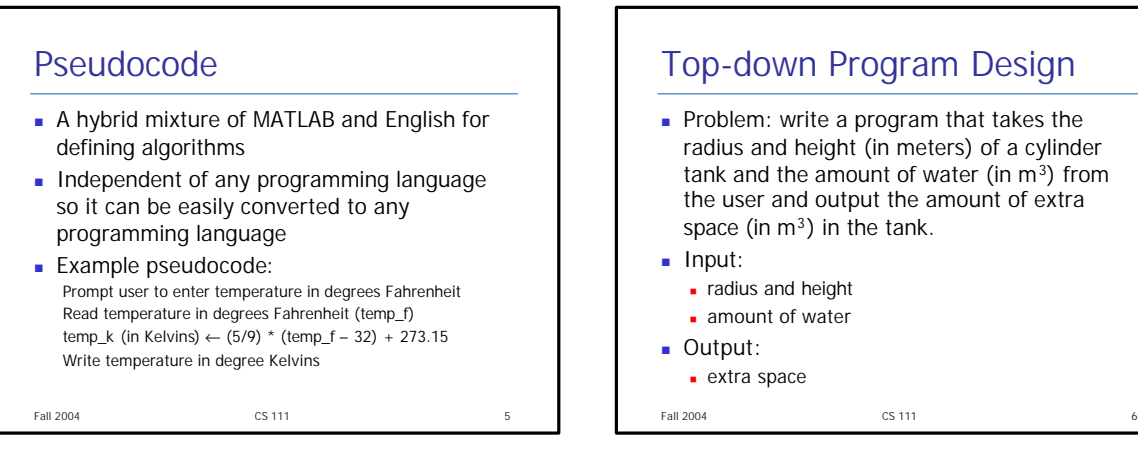

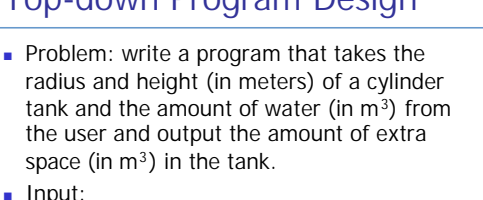

## Top-down Program Design

- Design:
	- Get radius of the tank base from the user
	- Get the height of the tank from the user
	- Get the amount of water
	- Calculate the amount of extra space
	- Write the result
- Step 4 is not clear enough, refine it:
	- Calculate the capacity of the tank (pi  $*$  radius  $\wedge$  2  $*$  h)
	- extra space  $\leftarrow$  capacity water

Fall 2004 CS 111 7

```
Fall 2004 CS 111 8
Top-down Program Design
n Code:
 r = input('Enter the radius of the tank base:');
 h = input('Enter the height of the tank:');
 water = input('Enter the amount of water:');
 capacity = pi * r^2 * h;
 space = capacity - water;
 fprintf('There is %f m3 extra space in the 
 tank', space);
```
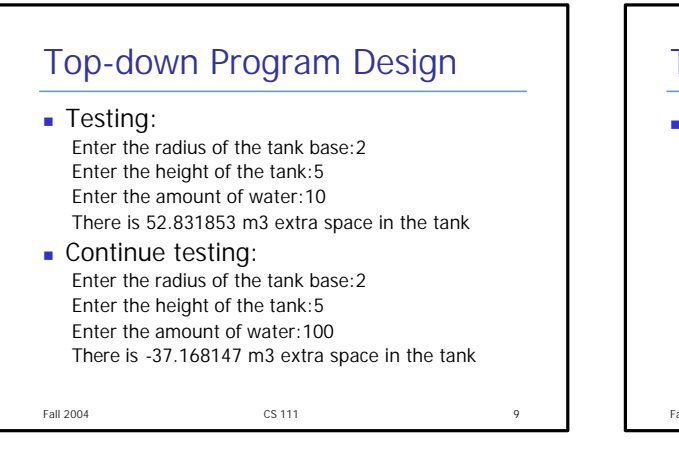

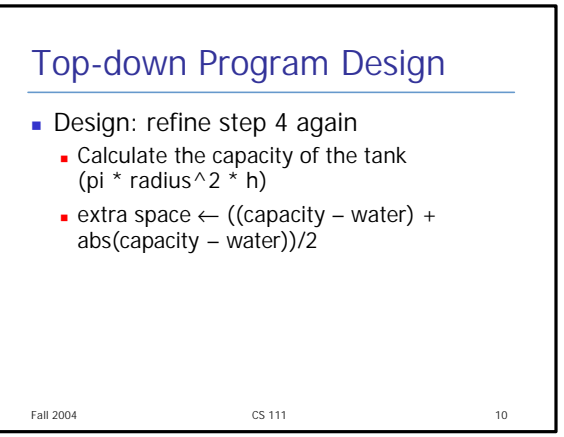

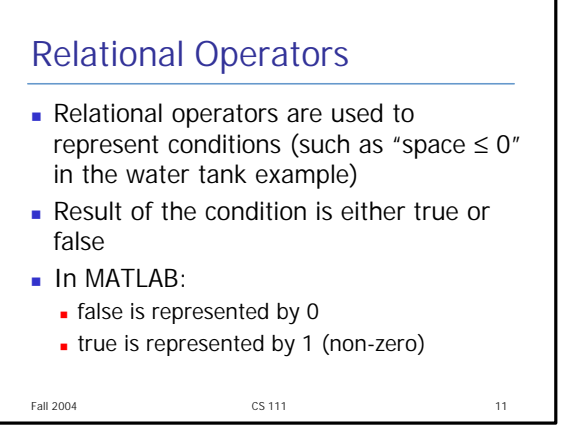

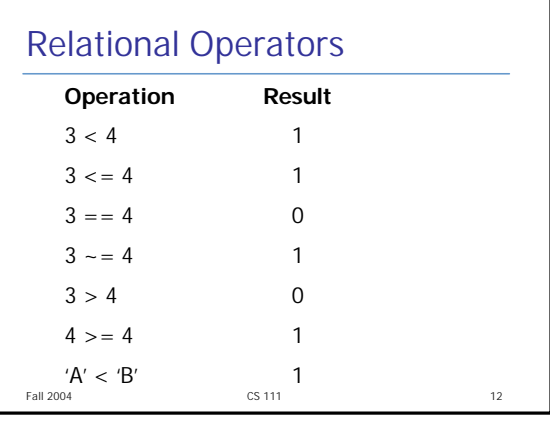

## Relational Operators

- Don't confuse equivalance  $(==)$  with assignment  $(=)$
- Be careful about roundoff errors during numeric comparisons (you can represent " $x = y$ " as "abs(x-y) < eps")
- **Relational operations have lower priority** than arithmetic operations (use parentheses to be safe, though)

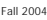

```
Fall 2004 and 2004 cs 11 cs 13
```
## Logical Operators • More complex conditions can be represented by combining relational operations using logic operators **Logical operators:** & AND | OR xor Exclusive OR ~ NOT

Fall  $2004$  CS 111 2004 14

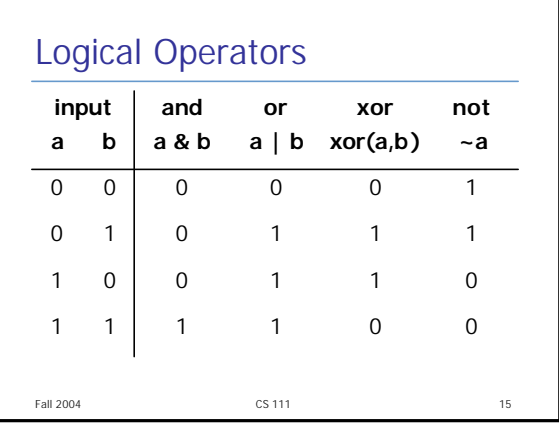

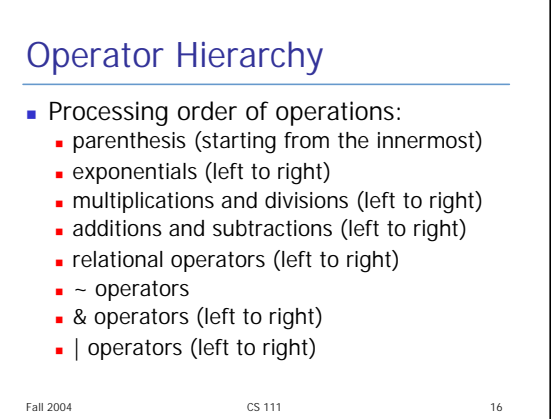